# Package 'speff2trial'

May 31, 2022

Type Package

Version 1.0.5

Title Semiparametric Efficient Estimation for a Two-Sample Treatment Effect

Author Michal Juraska <mjuraska@fredhutch.org>, with contributions from Peter B. Gilbert <pgilbert@scharp.org>, Xiaomin Lu <xlu2@phhp.ufl.edu>, Min Zhang <mzhangst@umich.edu>, Marie Davidian <davidian@stat.ncsu.edu>, and Anastasios A. Tsiatis <tsiatis@stat.ncsu.edu>

Maintainer Michal Juraska <mjuraska@fredhutch.org>

Description Performs estimation and testing of the treatment effect in a 2-group randomized clinical trial with a quantitative, dichotomous, or right-censored time-to-event endpoint. The method improves efficiency by leveraging baseline predictors of the endpoint. The inverse probability weighting technique of Robins, Rotnitzky, and Zhao (JASA, 1994) is used to provide unbiased estimation when the endpoint is missing at random.

License GPL-2

URL <https://github.com/mjuraska/speff2trial>

BugReports <https://github.com/mjuraska/speff2trial/issues>

Encoding UTF-8 LazyData true Depends stats, leaps, survival RoxygenNote 7.1.2 NeedsCompilation no Repository CRAN Date/Publication 2022-05-31 16:20:02 UTC

# R topics documented:

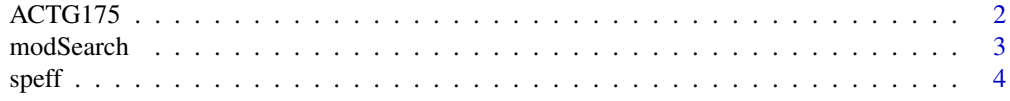

#### <span id="page-1-0"></span>2 ACTG175

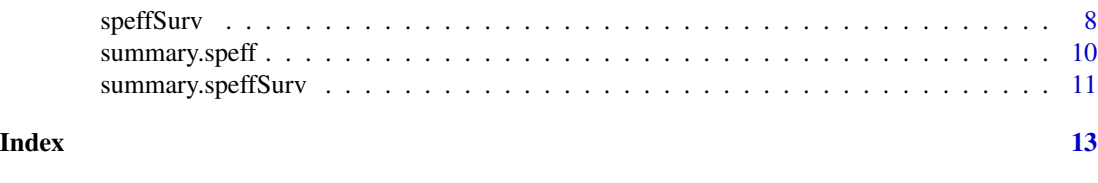

#### **Description**

ACTG 175 was a randomized clinical trial to compare monotherapy with zidovudine or didanosine with combination therapy with zidovudine and didanosine or zidovudine and zalcitabine in adults infected with the human immunodeficiency virus type I whose CD4 T cell counts were between 200 and 500 per cubic millimeter.

#### Usage

data(ACTG175)

#### Format

A data frame with 2139 observations on the following 27 variables:

ACTG175 *AIDS Clinical Trials Group Study 175*

pidnum patient's ID number

age age in years at baseline

wtkg weight in kg at baseline

hemo hemophilia (0=no, 1=yes)

homo homosexual activity (0=no, 1=yes)

drugs history of intravenous drug use  $(0=no, 1=yes)$ 

karnof Karnofsky score (on a scale of 0-100)

oprior non-zidovudine antiretroviral therapy prior to initiation of study treatment (0=no, 1=yes)

z30 zidovudine use in the 30 days prior to treatment initiation (0=no, 1=yes)

zprior zidovudine use prior to treatment initiation (0=no, 1=yes)

preanti number of days of previously received antiretroviral therapy

race race (0=white, 1=non-white)

gender gender (0=female, 1=male)

str2 antiretroviral history (0=naive, 1=experienced)

strat antiretroviral history stratification (1='antiretroviral naive',  $2 = \ge 1$  but  $\le 52$  weeks of prior antiretroviral therapy', 3='> 52 weeks')

symptom symptomatic indicator (0=asymptomatic, 1=symptomatic)

treat treatment indicator (0=zidovudine only, 1=other therapies)

offtrt indicator of off-treatment before  $96±5$  weeks (0=no,1=yes)

#### <span id="page-2-0"></span>modSearch 3

cd40 CD4 T cell count at baseline

cd420 CD4 T cell count at  $20\pm 5$  weeks

cd496 CD4 T cell count at  $96±5$  weeks (=NA if missing)

r missing CD4 T cell count at 96±5 weeks (0=missing, 1=observed)

cd80 CD8 T cell count at baseline

cd820 CD8 T cell count at  $20\pm5$  weeks

cens indicator of observing the event in days

- days number of days until the first occurrence of: (i) a decline in CD4 T cell count of at least 50 (ii) an event indicating progression to AIDS, or (iii) death.
- arms treatment arm (0=zidovudine, 1=zidovudine and didanosine, 2=zidovudine and zalcitabine, 3=didanosine).

#### Details

The variable days contains right-censored time-to-event observations. The data set includes the following post-randomization covariates: CD4 and CD8 T cell count at 20±5 weeks and the indicator of whether or not the patient was taken off-treatment before 96±5 weeks.

#### References

Hammer SM, et al. (1996), "A trial comparing nucleoside monotherapy with combination therapy in HIV-infected adults with CD4 cell counts from 200 to 500 per cubic millimeter.", *New England Journal of Medicine*, 335:1081–1090.

modSearch *Internal function for speff()*

#### Description

modSearch is used internally by speff to construct an optimal model for prediction of the study endpoint or estimation of the missingness mechanism.

#### Usage

```
modSearch(formula, x, y, endpoint, method, optimal, force.in,
          nvmax)
```
#### Arguments

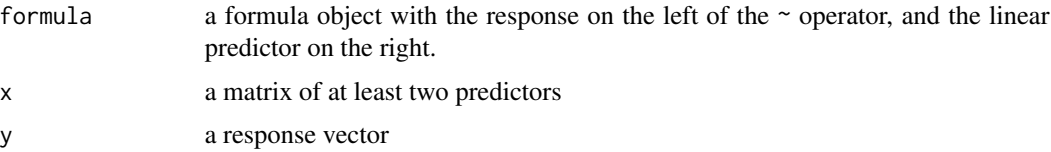

<span id="page-3-0"></span>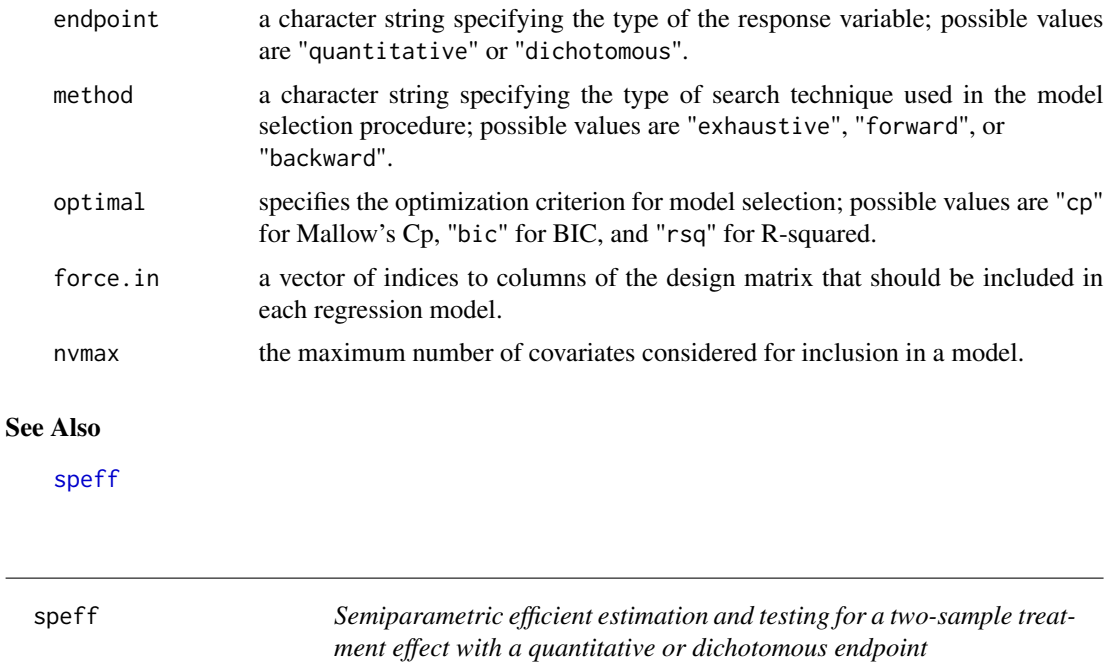

#### <span id="page-3-1"></span>Description

speff conducts estimation and testing of the treatment effect in a 2-group randomized clinical trial with a quantitative or dichotomous endpoint. The method is a special case of Robins, Rotnitzky, and Zhao (1994, JASA). It improves efficiency by leveraging baseline predictors of the endpoint. The method uses inverse probability weighting to provide unbiased estimation when the endpoint is missing at random.

#### Usage

```
speff(formula, endpoint=c("quantitative", "dichotomous"), data,
     postrandom=NULL, force.in=NULL, nvmax=9,
     method=c("exhaustive", "forward", "backward"),
     optimal=c("cp", "bic", "rsq"), trt.id, conf.level=0.95,
     missCtrl=NULL, missTreat=NULL, endCtrlPre=NULL,
     endTreatPre=NULL, endCtrlPost=NULL, endTreatPost=NULL)
```
#### Arguments

formula a formula object with the response on the left of the ~ operator, and the linear predictor on the right. The linear predictor specifies baseline and postrandomization variables that are considered for inclusion by the automated procedure for selecting the best models predicting the endpoint, separately for each treatment group. Interactions and variable transformations might also be considered. If predicted values for the endpoint are entered explicitly by the user, the formula can be of the form response ~ 1.

<span id="page-4-0"></span>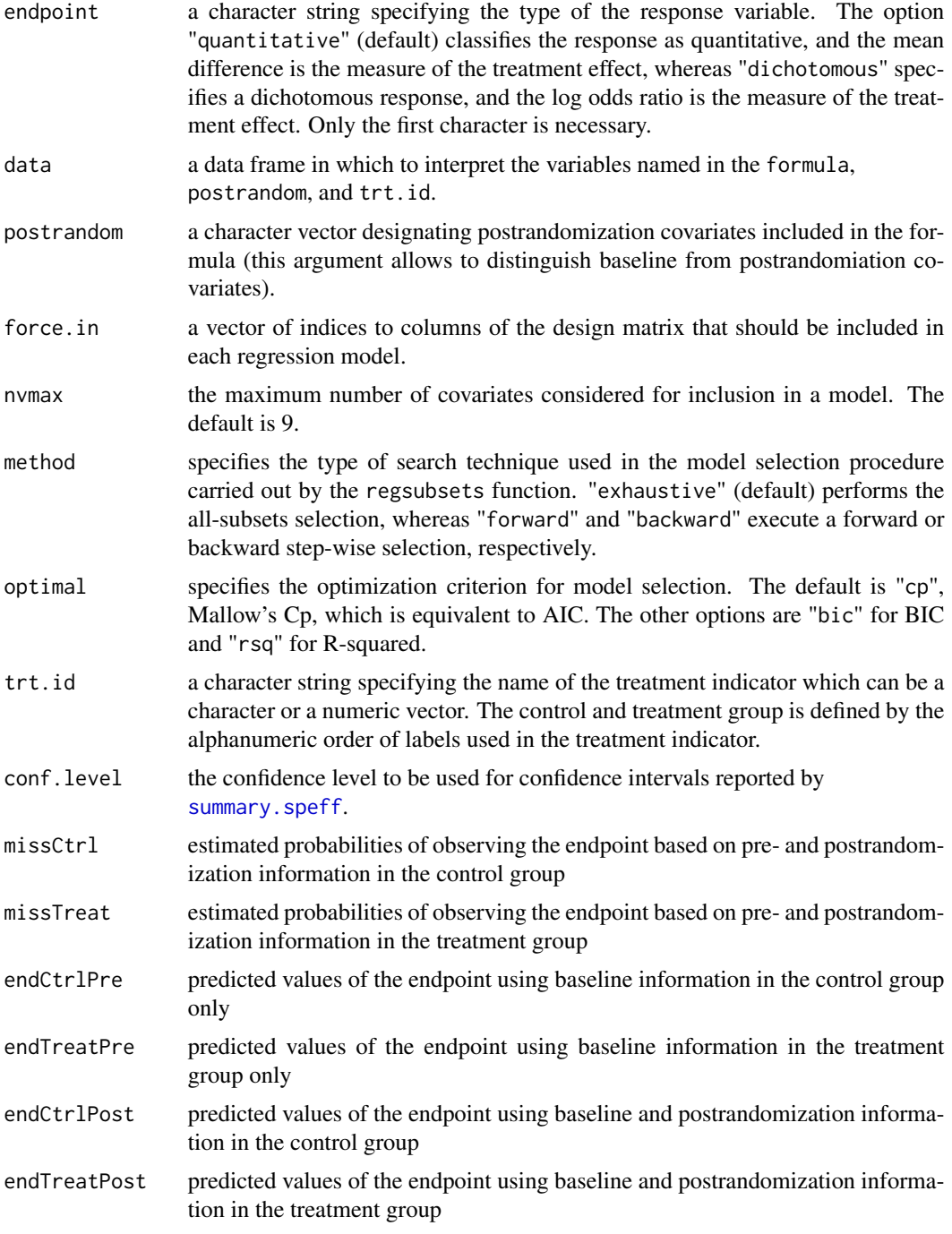

# Details

The treatment effect is represented by the mean difference or the log odds ratio for a quantitative or dichotomous endpoint, respectively. Estimates of the treatment effect that ignore baseline covariates (naive) are included in the output.

Using the automated model selection procedure performed by regsubsets, four optimal regression models are developed for the study endpoint. Initially, all baseline and postrandomization covariates specified in the formula are considered for inclusion by the model selection procedure carried out separately in each treatment group. The optimal models are used to construct predicted values of the endpoint. Subsequently, in each treatment group, another regression model is fitted that includes only baseline covariates that were selected in the previous optimization. Then predicted values of the endpoint are computed based on these models. If missingness occurs in the endpoint variable, the model selection procedure is additionally used to determine the optimal models for predicting whether a subject has an observed endpoint, separately in each treatment group.

The function regsubsets conducts optimization of linear regression models only. The following modification in the model selection is adopted for a dichotomous variable: initially, a logistic regression model is fitted with all baseline and postrandomization covariates included in the formula. Subsequently, an optimal model is selected by using a weighted linear regression with weights from the last iteration of the IWLS algorithm. The optimal model is then refitted by logistic regression.

Besides using the built-in model selection algorithms, the user has the option to explicitly enter predicted values of the endpoint as well as estimated probabilities of observing the endpoint if it is missing at random.

#### Value

speff returns an object of class "speff" which can be processed by [summary.speff](#page-9-1) to obtain or print a summary of the results. An object of class "speff" is a list containing the following components:

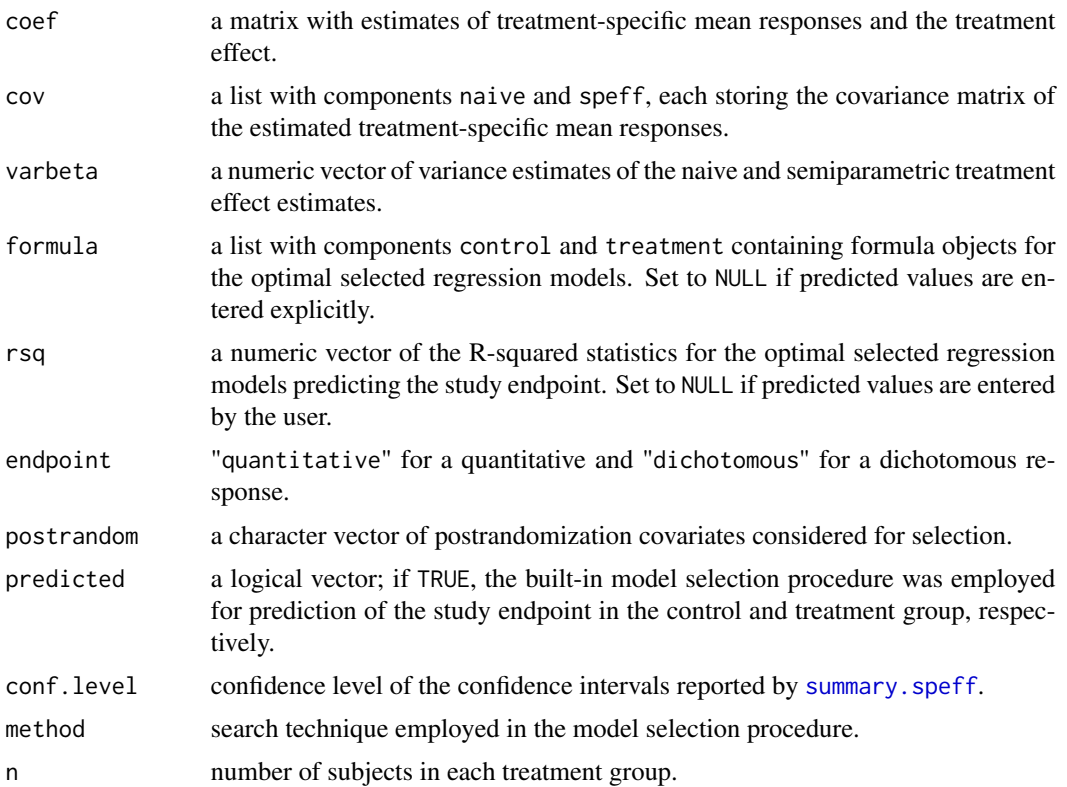

#### References

Robins JM, Rotnitzky A, Zhao LP. (1994), "Estimation of regression coefficients when some regressors are not always observed.", *Journal of the American Statistical Association*, 89:846–66.

Tsiatis AA, Davidian M, Zhang M, Lu X. (2007), "Covariate adjustment for two-sample treatment comparisons in randomized clinical trials: A principled yet flexible approach.", *Statistics in Medicine*, 27:4658–4677.

Zhang M, Tsiatis AA, Davidian M. (2008), "Improving efficiency of inferences in randomized clinical trials using auxiliary covariates.", *Biometrics*, 64:707–715.

Davidian M, Tsiatis AA, Leon S. (2005), "Semiparametric estimation of treatment effect in a pretest-posttest study with missing data.", *Statistical Science*, 20:261–301.

Zhang M, Gilbert P. (2009), "Increasing the efficiency of prevential trials by incorporating baseline covariates.", manuscript.

#### See Also

[summary.speff](#page-9-1)

#### Examples

str(ACTG175)

```
### treatment effect estimation with a quantitative endpoint missing
### at random
fit1 <- speff(cd496 ~ age+wtkg+hemo+homo+drugs+karnof+oprior+preanti+
race+gender+str2+strat+symptom+cd40+cd420+cd80+cd820+offtrt,
postrandom=c("cd420","cd820","offtrt"), data=ACTG175, trt.id="treat")
### 'fit2' adds quadratic effects of CD420 and CD820 and their
### two-way interaction
fit2 <- speff(cd496 ~ age+wtkg+hemo+homo+drugs+karnof+oprior+preanti+
race+gender+str2+strat+symptom+cd40+cd420+I(cd420^2)+cd80+cd820+
I(cd820^2)+cd420:cd820+offtrt, postrandom=c("cd420","I(cd420^2)",
"cd820","I(cd820^2)","cd420:cd820","offtrt"), data=ACTG175,
trt.id="treat")
### 'fit3' uses R-squared as the optimization criterion
fit3 <- speff(cd496 ~ age+wtkg+hemo+homo+drugs+karnof+oprior+preanti+
race+gender+str2+strat+symptom+cd40+cd420+cd80+cd820+offtrt,
postrandom=c("cd420","cd820","offtrt"), data=ACTG175, trt.id="treat",
optimal="rsq")
### a dichotomous response is created with missing values maintained
ACTG175$cd496bin <- ifelse(ACTG175$cd496 > 250, 1, 0)
### treatment effect estimation with a dichotomous endpoint missing
### at random
fit4 <- speff(cd496bin ~ age+wtkg+hemo+homo+drugs+karnof+oprior+preanti+
race+gender+str2+strat+symptom+cd40+cd420+cd80+cd820+offtrt,
postrandom=c("cd420","cd820","offtrt"), data=ACTG175, trt.id="treat",
```

```
endpoint="dichotomous")
```
#### <span id="page-6-0"></span> $s$ peff $\overline{7}$

<span id="page-7-1"></span><span id="page-7-0"></span>

# Description

speffSurv conducts estimation and testing of the treatment effect in a two-group randomized clinical trial with a right-censored time-to-event endpoint. It improves efficiency by leveraging baseline predictors of the endpoint.

# Usage

```
speffSurv(formula, data, force.in=NULL, nvmax=9,
         method=c("exhaustive", "forward", "backward"),
         optimal=c("cp", "bic", "rsq"), trt.id,
         conf.level=0.95, fixed=FALSE)
```
# Arguments

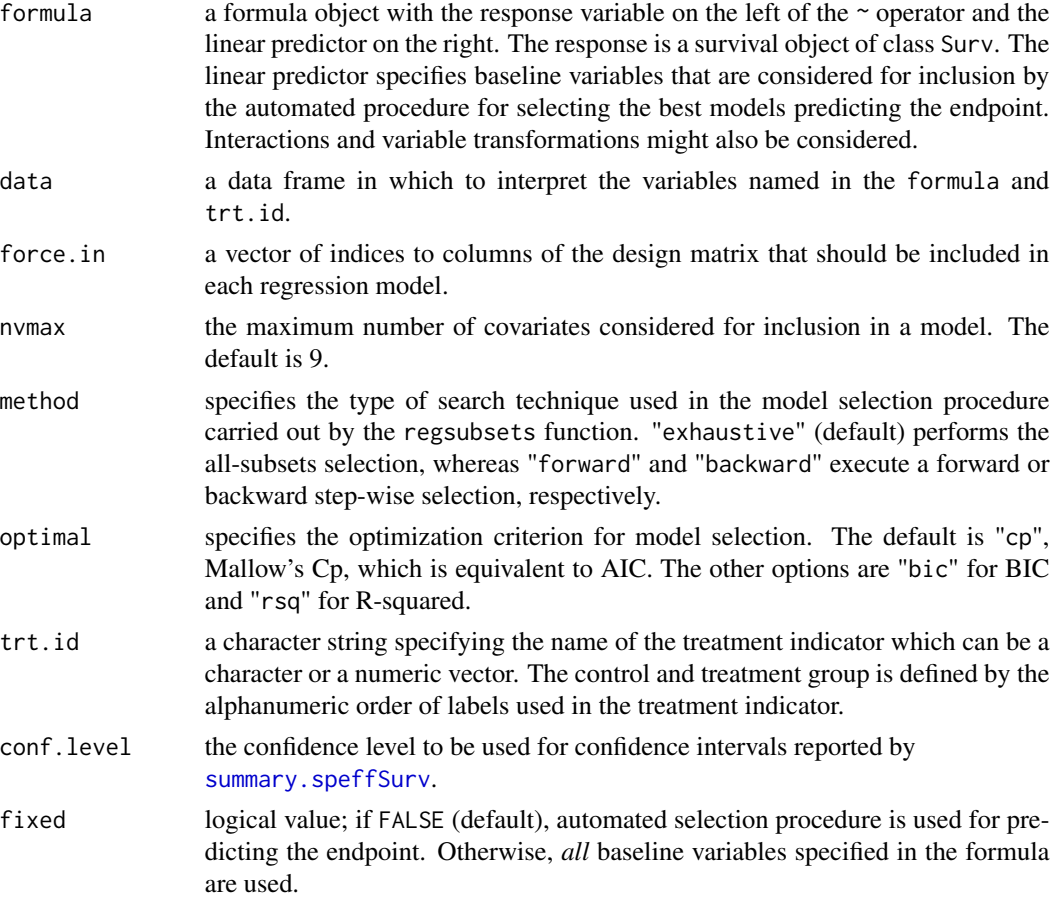

#### speffSurv 9

#### Details

The treatment effect is represented by the (unadjusted) log hazard ratio for the treatment versus control group. The estimate of the treatment effect using the (unadjusted) proportional hazards model is included in the output.

Using the automated model selection procedure performed by regsubsets, two optimal linear regression models are developed to characterize the influence function of an estimator that is more efficient than the maximum partial likelihood estimator. The "efficient" influence function is searched in the space of influence functions that determine all regular and asymptotically linear estimators for the treatment effect (for definitions see, for example, Tsiatis, 2006). The space of influence functions has three components: the estimation space that characterizes all regular and asymptotically linear estimators that do not use baseline covariates. The other two subspaces, the randomization and censoring space, use baseline covariates to improve the efficiency in the estimation of the treatment effect (Lu, 2008). The automated model selection procedure is used to identify functions in the randomization and censoring space that satisfy a prespecified optimality criterion and that lead to efficiency gain by using baseline predictors of the outcome.

The user has the option to avoid the automated variable selection and, instead, use all variables specified in the formula for the estimation of the treatment effect. This is achieved by setting fixed=TRUE.

speffSurv does not allow missing values in the data.

#### Value

speffSurv returns an object of class "speffSurv" which can be processed by [summary.speffSurv](#page-10-1) to obtain or print a summary of the results. An object of class "speffSurv" is a list containing the following components:

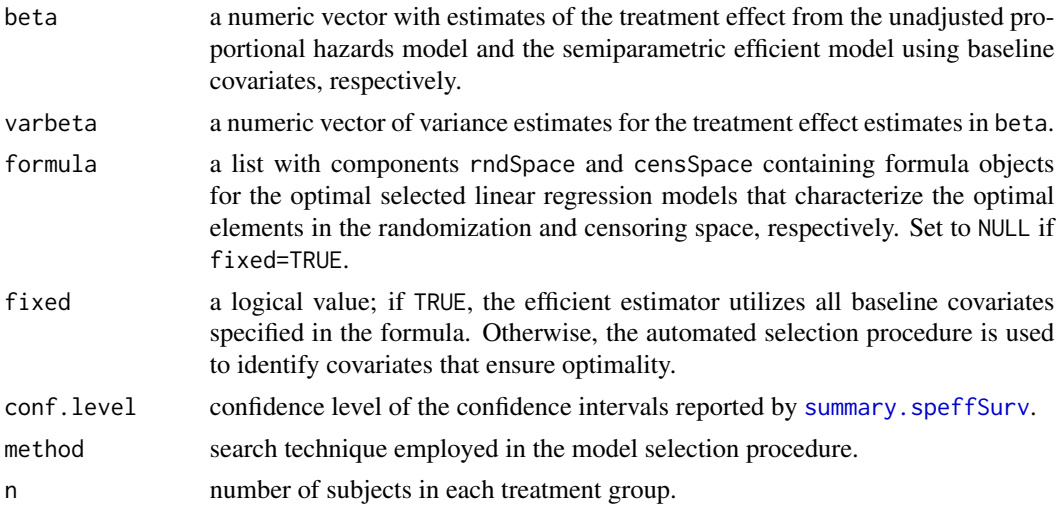

#### References

Lu X, Tsiatis AA. (2008), "Improving the efficiency of the log-rank test using auxiliary covariates.", *Biometrika*, 95:679–694.

Tsiatis AA. (2006), *Semiparametric Theory and Missing Data.*, New York: Springer.

#### See Also

[summary.speffSurv](#page-10-1)

#### Examples

str(ACTG175)

```
data <- na.omit(ACTG175[ACTG175$arms==0 | ACTG175$arms==1, ])
data <- data[1:100, ]
```

```
### efficiency-improved estimation of log hazard ratio using
### baseline covariates
### 'fit1' coerces the use of all specified baseline covariates;
### automated selection procedure is skipped
fit1 <- speffSurv(Surv(days,cens) ~ cd40+cd80+age,
                  data=data, trt.id="arms", fixed=TRUE)
```

```
fit2 <- speffSurv(Surv(days,cens) ~ cd40+cd80+age+wtkg+drugs+karnof+z30+
preanti+symptom, data=data, trt.id="arms")
```
<span id="page-9-1"></span>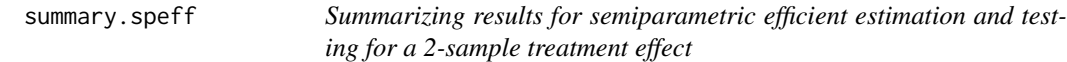

#### Description

summary method for an object of class "speff".

#### Usage

## S3 method for class 'speff' summary(object,...)

#### **Arguments**

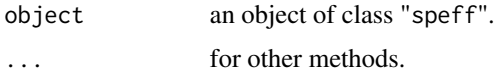

# Details

print.summary.speff prints a formatted summary of results. In the initial section, formulas for the optimal selected regression models are printed with pertaining R-squared statistics for each treatment group. Further, an inferential table is produced with point and interval estimates of the treatment effect, standard error estimates, and Wald test p-values using both the naive and covariateadjusted estimation methods. At least five significant digits are printed.

<span id="page-9-0"></span>

# <span id="page-10-0"></span>Value

A list with the following components:

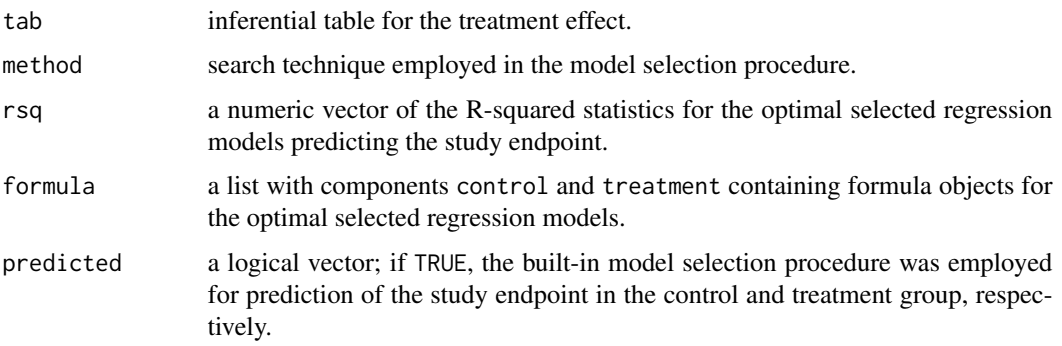

# See Also

[speff](#page-3-1)

# Examples

```
### from the example for 'speff':
fit1 <- speff(cd496 ~ age+wtkg+hemo+homo+drugs+karnof+oprior+preanti+
race+gender+str2+strat+symptom+cd40+cd420+cd80+cd820+offtrt,
postrandom=c("cd420","cd820","offtrt"), data=ACTG175, trt.id="treat")
```
summary(fit1)

<span id="page-10-1"></span>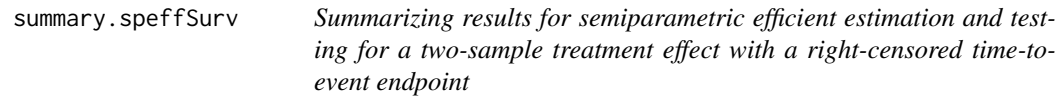

# Description

summary method for an object of class "speffSurv".

#### Usage

```
## S3 method for class 'speffSurv'
summary(object,...)
```
# Arguments

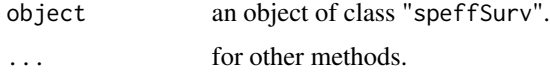

## <span id="page-11-0"></span>Details

print.summary.speffSurv prints a formatted summary of results. In the initial section, rightsided formulas defining the optimal selected functions in the randomization and censoring space are printed. Further, an inferential table is generated with point and interval estimates of the log hazard ratio, standard error estimates, and Wald test p-values using both the proportional hazards and covariate-adjusted estimation methods. At least five significant digits are printed.

## Value

A list with the following components:

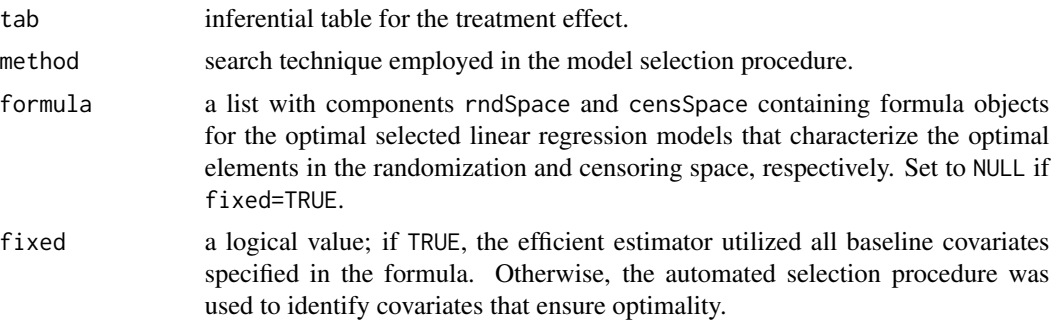

# See Also

[speffSurv](#page-7-1)

# Examples

```
### from the example for 'speffSurv':
data <- na.omit(ACTG175[ACTG175$arms==0 | ACTG175$arms==1, ])
data <- data[1:100, ]
fit1 <- speffSurv(Surv(days,cens) ~ cd40+cd80+age,
                  data=data, trt.id="arms", fixed=TRUE)
```
summary(fit1)

# <span id="page-12-0"></span>Index

∗ datasets ACTG175, [2](#page-1-0)

ACTG175, [2](#page-1-0)

modSearch, [3](#page-2-0)

speff, *[4](#page-3-0)*, [4,](#page-3-0) *[11](#page-10-0)* speffSurv, [8,](#page-7-0) *[12](#page-11-0)* summary.speff, *[5](#page-4-0)[–7](#page-6-0)*, [10](#page-9-0) summary.speffSurv, *[8–](#page-7-0)[10](#page-9-0)*, [11](#page-10-0)